#### **RENCANA PELAKSANAAN PEMBELAJARAN (Sesuai Edaran Kemdikbud No 14 Tahun 2019)**

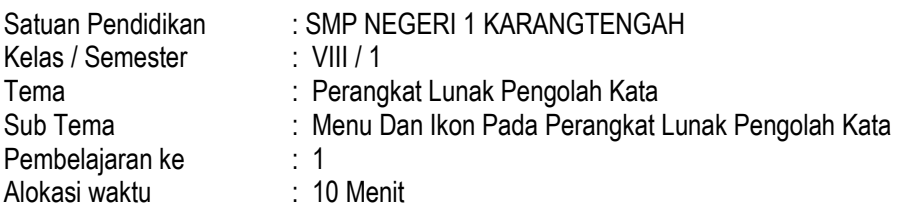

## **A. TUJUAN PEMBELAJARAN**

Peserta didik mampu:

- Menunjukkan letak menu bar yang terdapat dalam tampilan Ms.word dengan benar
- Menyebutkan nama menu yang terdapat dalam menu bar dengan benar
- Menunjukkan letak menu toolbar standar pada tampilan ms.word dengan benar
- Menyebutkan nama menu sesuai dengan lambang ikon yang terdapat dalam toolbar standar dengan benar
- Menunjukkan letak menu toolbar formatting pada tampilan ms.word dengan benar
- Menyebutkan nama menu sesuai dengan lambang ikon yang terdapat dalam toolbar formatting dengan benar
- Menunjukkan letak menu drawing toolbar pada tampilan ms.word dengan benar
- Menyebutkan nama menu sesuai dengan lambang ikon yang terdapat dalam toolbar drawing dengan benar

## **B. KEGIATAN PEMBELAJARAN**

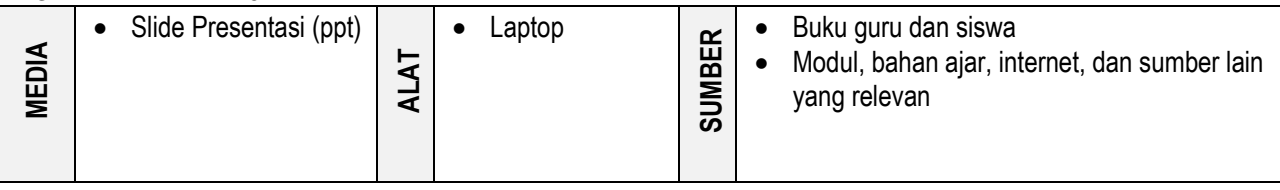

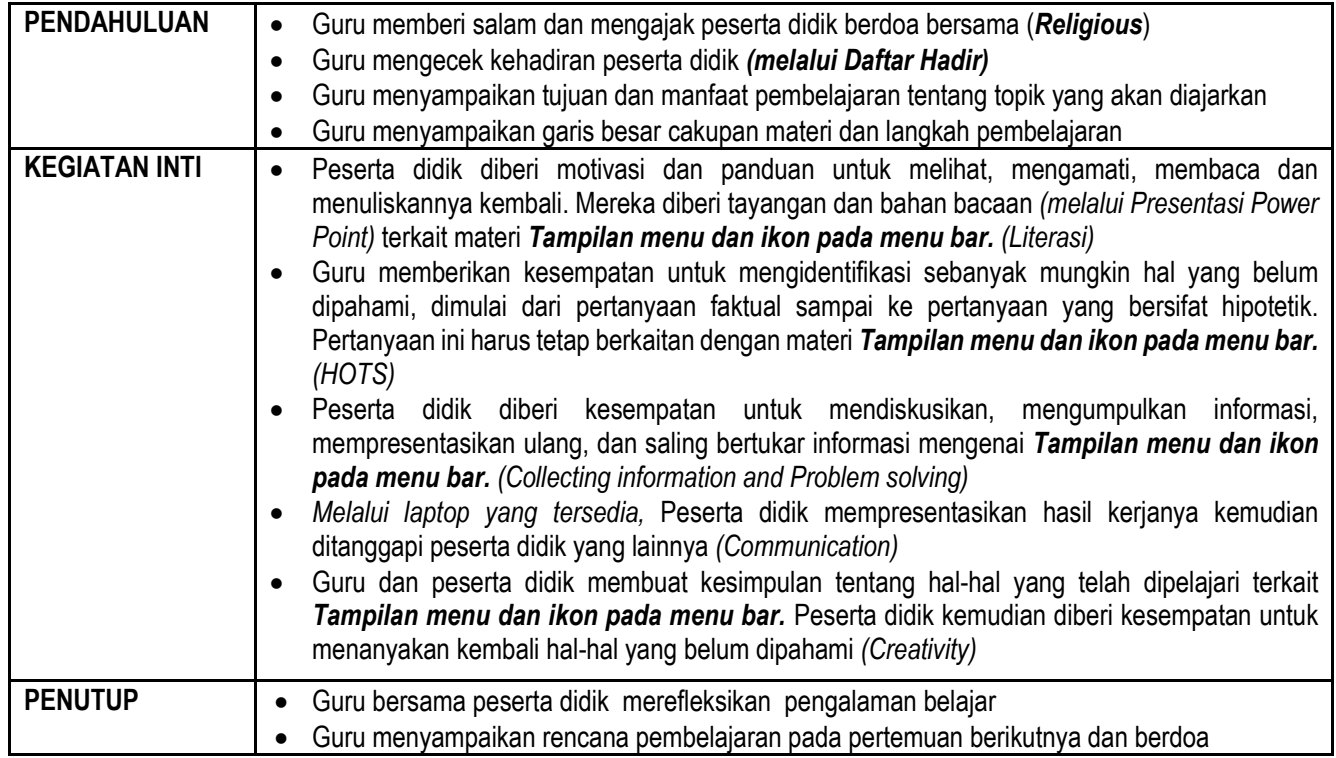

## **C. PENILAIAN PEMBELAJARAN**

Penilaian terhadap materi ini dapat dilakukan sesuai kebutuhan guru yaitu dari pengamatan sikap, tes pengetahuan (berupa tes tulis) dan presentasi unjuk kerja/hasil karya atau projek dengan rubrik penilain sebagai nilai ketrampilan.

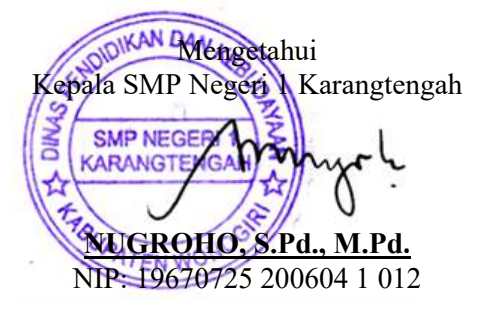

Karangtengah, Juli 2021 Guru Mata Pelajaran

**PURNOMO ADI N, S.Kom** 

# **A. Sumber Belajar**

Komputer, Software, buku paket,lembar kerja

# **B. Penilaian**

- **1. Teknik :** Unjuk Kerja dan Tanya Jawab
- **2. Bentuk Instrumen : Tes Identifikasi dan tes lisan**

**3. Instrumen** 

Soal / perintah :

- 1. a. Tunjukkan beberapa menu yang ada pada menu bar! b.Sebutkan beberapa ikon yang ada pada menu bar!
- 2. a. Tunjukkan icon-icon pada toolbar standar!
- b. Sebutkan nama perintah menu ikon pada toolbar standar!
- 3. a. Tunjukkanlah icon-icon pada toolbar formating!
	- b. Sebutkan nama perintah menu ikon pada toolbar formating!
- 4. a. Tunjukkanlah icon-icon pada toolbar drawing!
- b. Sebutkan nama perintah menu ikon pada toolbar drawing

## **Berilah tanda centang pada nomor kolom di bawah !**

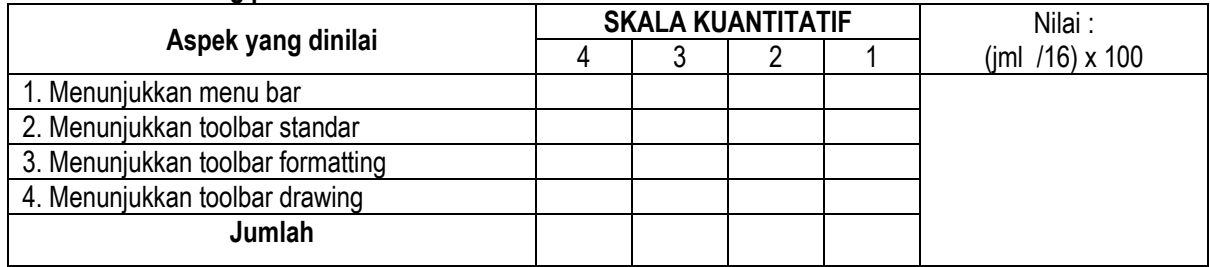

Keterangan :

- 4 = *Jawaban sangat tepat*
- 3 = *Jawaban tepat*
- 2 = *Jawaban Cukup tepat*
- Jawaban Kurang tepat